# **Section Handout #1**

This week's section handout has practice with data structures such as Grids and Vectors as well as review of Big-Oh Notation.

## **1. Mirror**

Write a function mirror that accepts a reference to a grid of integers as a parameter and flips the grid along its diagonal, so that each index  $[i][j]$  contains what was previously at index  $[j][i]$  in the grid. You may assume the grid is square, that is, it has the same number of rows as columns. For example, the grid below at left would be altered to give it the new grid state at right:

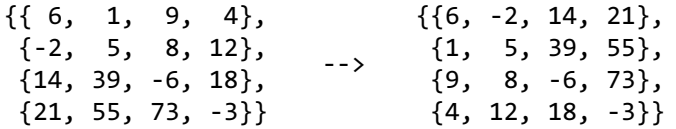

## **2. Rotate Clockwise**

Write a function rotateClockwise90Degrees that accepts a reference to a grid of integers as a parameter and rotates the Grid 90 degrees clockwise. You may assume the grid is square, that is, it has the same number of rows as columns. For example, the grid below at the left would be altered to give it the new grid state at right.

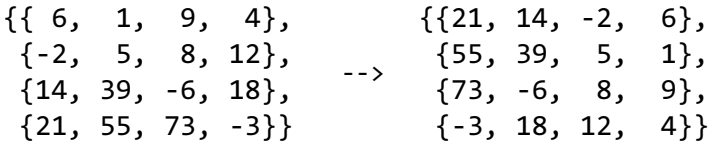

## **3. Cumulative**

Write a function named cumulative that accepts a reference to a Vector of integers as a parameter and modifies it so each element contains the sum of the original vector up through that index. For example, if a Vector variable v stores  $\{1, 1, 2, 3, 5\}$ , the call of cumulative(v); should modify it to store {1, 2, 4, 7, 12}. Don't do more than one pass through the original vector.

## **4. Stretch**

Write a function named stretch that accepts a reference to a vector of integers as a parameter and modifies it to be twice as large, replacing every integer with a pair of integers, each half the original. If a number in the original vector is odd, then the first number in the new pair should be one higher than the second so that the sum equals the original number. For example, passing the vectior  $\{18, 7,$ 4, 24, 11} should modify the vector to contain {9, 9, 4, 3, 2, 2, 12, 12, 6, 5}.

## **5. Big-Oh Analysis**

Give a tight bound on the nearest runtime complexity for each of the following code fragments in Big-Oh, in terms of the variable N. In other words, find the growth rate of the code's runtime as N grows.

Thanks to Marty Stepp, Victoria Kirst, Jerry Cain, and other past CS106B and <sup>X</sup> instructors for contributing problems on this handout. Thanks to Leslie Tu and Jason Chen for proofreading.

```
// a)int sum = 0;
for (int i = 1; i <= N + 2; i++) {
  sum++;
}
for (int j = 1; j \le N * 2; j++) {
 sum += 5;}
cout << sum << endl;
                                               // b)int sum = 0;
                                               for (int i = 1; i <= N - 5; i++) {
                                                 for (int j = 1; j \le N - 5; j \ne 2) {
                                                   sum++;
                                                 }
                                               }
                                               cout << sum << endl;
// c)int sum = N;for (int i = 0; i < 1000000; i++) {
  for (int j = 1; j \le 1; j++) {
    sum + = N;}
  for (int j = 1; j \le i; j++) {
    sum + = N;}
  for (int j = 1; j \le i; j++) {
    sum += N;}
}
cout << sum << endl;
                                               // d)
                                               HashSet<int> set1;
                                               for (int i = 1; i <= N; i++) {
                                                 set1.add(i);
                                               }
                                               Set<int> set2;
                                               for (int i = 1; i <= N; i++) {
                                                 set1.remove(i);
                                                 set2.add(i + N);}
                                               cout << "done!" << endl;
```
## **6. Oh? More Big-Oh?**

Give a tight bound on the nearest runtime complexity for each of the following code fragments in Big-Oh, in terms of the variable N. In other words, find the growth rate of the code's runtime as N grows.

```
// a)int sum = 0;
for (int i = 1; i <= N - 2; i++) {
 for (int j = 1; j \le i + 4; j++) {
   sum++;
 }
 sum++;
}
cout << sum << endl;
                                               // b)int sum = 0;
                                               for (int i = 1; i <= N * 2; i++) {
                                                 for (int j = 1; j \le i / 2; j += 2) {
                                                   for (int k = 0; k < N * N; k++) {
                                                      sum++;
                                                   }
                                                 }
                                               }
                                               cout << sum << endl;
// c)Vector<int> list;
for (int i = 0; i < N; i++) {
 list.insert(0, i * i);
}
Set<int> set;
for (int k : list) {
 set.add(k);
}
cout << "done!" << endl;
                                               // d)
                                               int sum = 0;
                                               for (int i = 1; i <= 100000; i++) {
                                                 for (int j = 1; j \le i; j++) {
                                                   for (int k = 1; k \le N; k++) {
                                                      sum++;
                                                   }
                                                 }
                                               }
                                               cout << sum << endl;
```
#### **7. Keith Numbers**

A Keith Number is defined as any  $n$ -digit integer that appears in the sequence that starts off with the number's <sup>n</sup> digits and then continues such that each subsequent number is the sum of the preceding <sup>n</sup>. All one-digit numbers are trivially Keith numbers, but there are more interesting ones as well. For example, the number 7385 is a Keith number because of the following sequence:

#### 7, 3, 8, 5, 23, 39, 75, 142, 279, 535, 1031, 1987, 3832, **7385**

Keith numbers are computationally hard to calculate; there are only about 100 known right now. Write a function findKeithNumbers that takes a minimum and maximum value and finds all Keith numbers between those values (inclusive). For each number, it should print the sequence that proves it is a Keith number. For example, if you call findKeithNumbers(1, 1000), it should print:

1: {1} 2: {2} 3: {3} 4: {4} 5: {5} 6: {6} 7: {7} 8: {8} 9: {9} 14: {1, 4, 5, 9, 14} 19: {1, 9, 10, 19} 28: {2, 8, 10, 18, 28} 47: {4, 7, 11, 18, 29, 47} 61: {6, 1, 7, 8, 15, 23, 38, 61} 75: {7, 5, 12, 17, 29, 46, 75} 197: {1, 9, 7, 17, 33, 57, 107, 197} 742: {7, 4, 2, 13, 19, 34, 66, 119, 219, 404, 742}